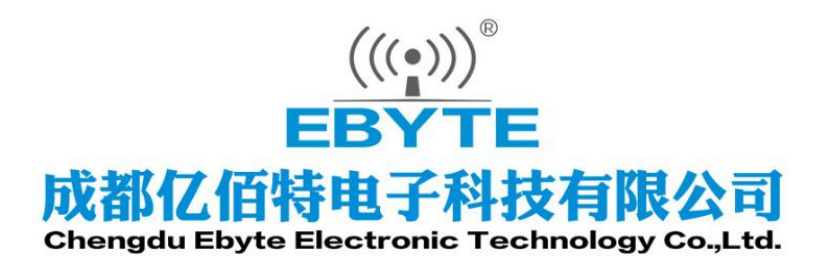

# Wireless Modem

## 用户使用手册

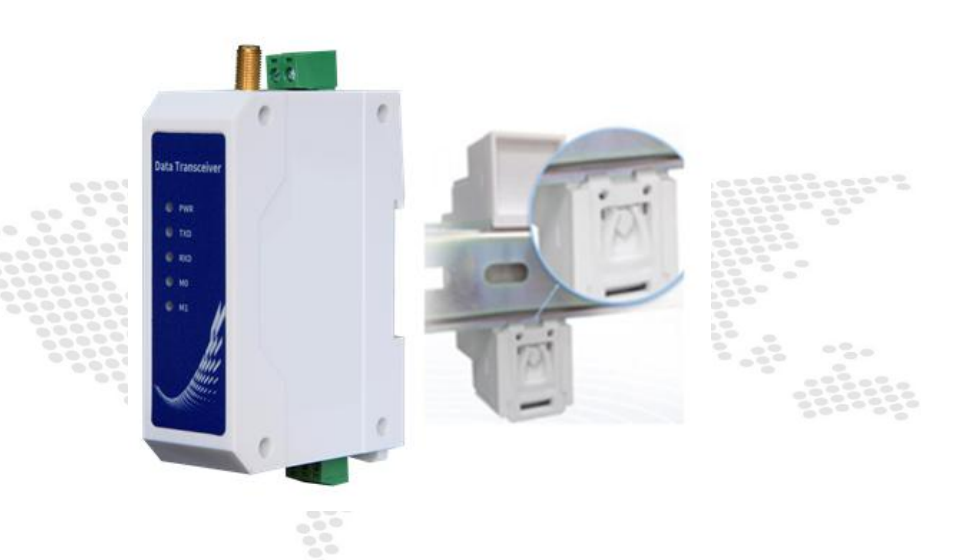

### E95-DTU(400SL22-232)

本说明书可能会随着产品的改进而更新,请以最新版的说明书为准 成都亿佰特电子科技有限公司保留对本说明中所有内容的最终解释权及修改权

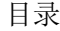

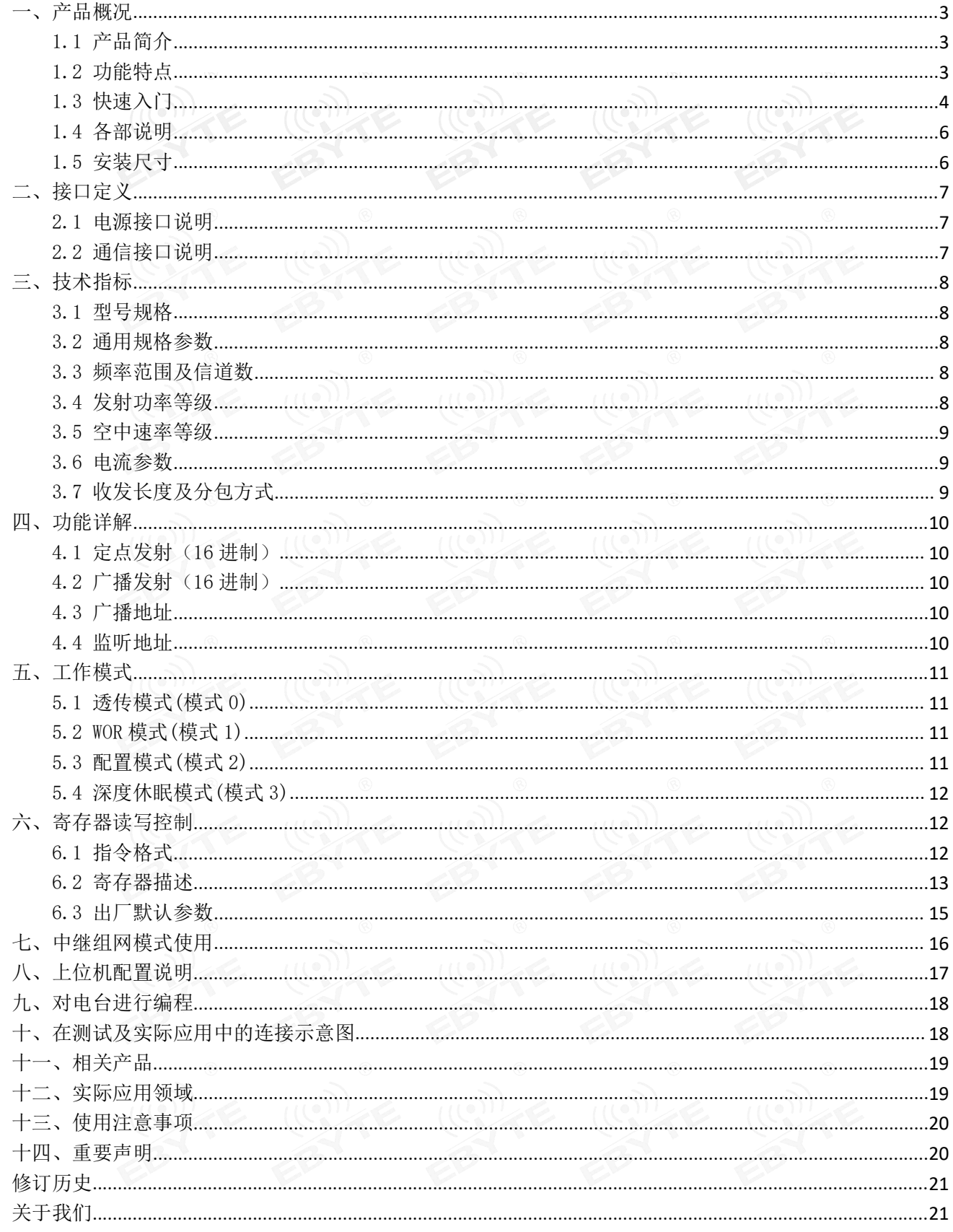

#### <span id="page-2-0"></span>一、产品概况

<span id="page-2-1"></span>1.1 产品简介

E95-DTU(400SL22-232)是采用军工级 LoRa 调制技术的无线数传电台, 具有多种传输方式, 工作在(410.125MHz~ 493.125MHz)频段(默认 433.125MHz), 电台提供透明 RS232 接口, 采用塑料壳体, 导轨式安装结构, 支持 8~28V 电压输 入。LoRa 扩频技术将带来更远的通讯距离,且具抗干扰能力强的优势。

无线数传电台作为一种通讯媒介,与光纤、微波、明线一样,有一定的适用范围:它提供某些特殊条件下专网中监控信 号的实时、可靠的数据传输,具有成本低、安装维护方便、绕射能力强、组网结构灵活、覆盖范围远的特点,适合点多而分 散、地理环境复杂等场合,可与 PLC, RTU, 雨量计、液位计等数据终端相连接。

#### <span id="page-2-2"></span>1.2 功能特点

- ★ 采用最新 LoRa 技术,比传统 LoRa 数传电台距离更远,性能更强大;
- ★ 具有数据加密,分包长度可设;
- ★ 采用阻燃塑料壳体,导轨式安装结构,安装便捷高效;
- ★ 采用隐藏式按钮切换工作模式,避免误触发,设备工作运行更可靠;
- ★ 简单的高效电源设计,支持电源设配器或压线方式,支持 8~28V 供电;
- ★ 发射功率最高可达 22dBm,并支持多级可调,所有技术指标达到欧洲工业标准;
- ★ 支持 LBT 功能,电台自动根据当前环境噪音强度等待发送。极大的提高电台在恶劣环境下的通信成功率;
- ★ 支持无线发送指令数据包,远程配置或读取无线电台参数;
- ★ 支持通信密钥功能,有效防止数据被截取;
- ★ 可实现多级中继组网,有效扩展通信距离,实现超远距离通信;
- ★ 采用温度补偿电路,频率稳定度优于±1.5PPM;
- ★ 工作温度范围: -40℃~+85℃,适应各种严酷的工作环境,真正的工业级产品;
- ★ 电源逆接保护、过接保护、天线浪涌保护等多重保护功能,大大增加了电台可靠性;
- ★ 强大的软件功能,所有参数可通过编程设置: 如功率、频率、空中速率、地址 ID 等;
- ★ 超低功耗,守候电流仅为 15mA(节电模式及睡眠模式功耗更低);
- ★ 内置看门狗,并进行精确时间布局,一旦发生异常,电台将自动重启,且能继续按照先前的参数设置继续工作。

#### <span id="page-3-0"></span>1.3 快速入门

1 您需要准备两台 E95-DTU(400SL22-232)

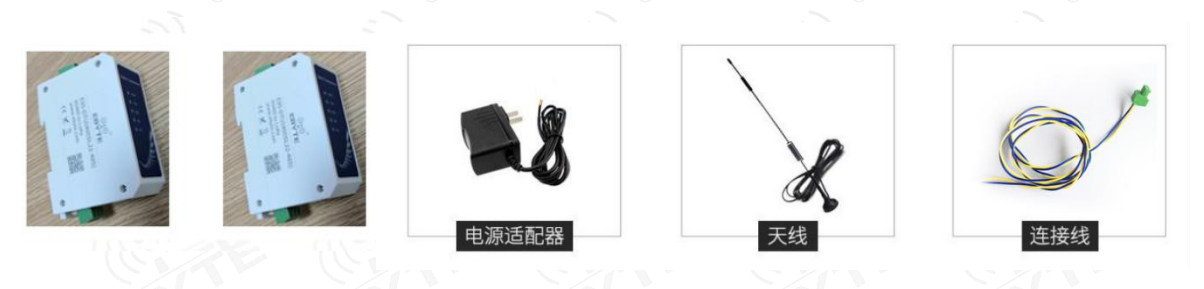

2 首先给数传电台安装天线,然后安装电源,用户根据需选择电源适配器供电。

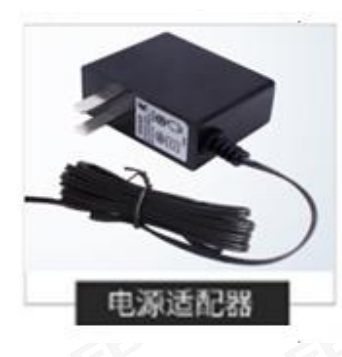

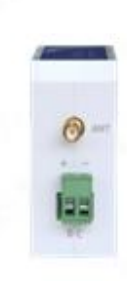

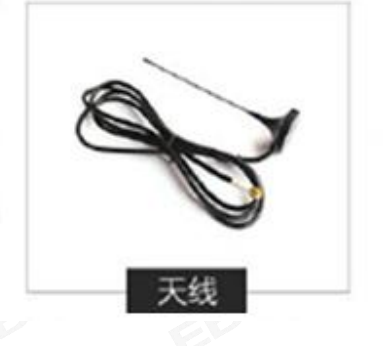

3 使用 USB 转 RS-232 或者其他方式使得电脑与数传电台相连;

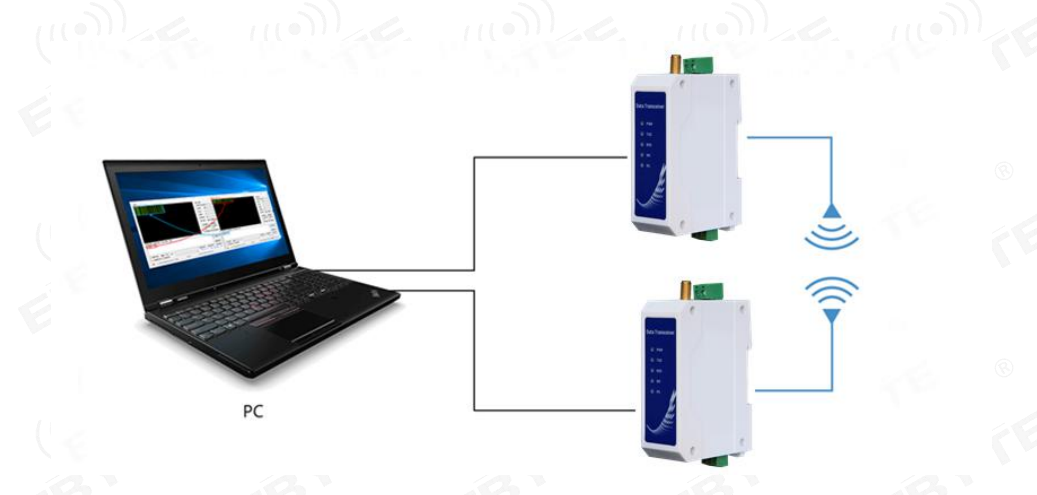

4 启动两个串口调试助手,选择串口波特率为 9600bps(默认)、校验方式为 8N1,即可实现串口透传;

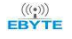

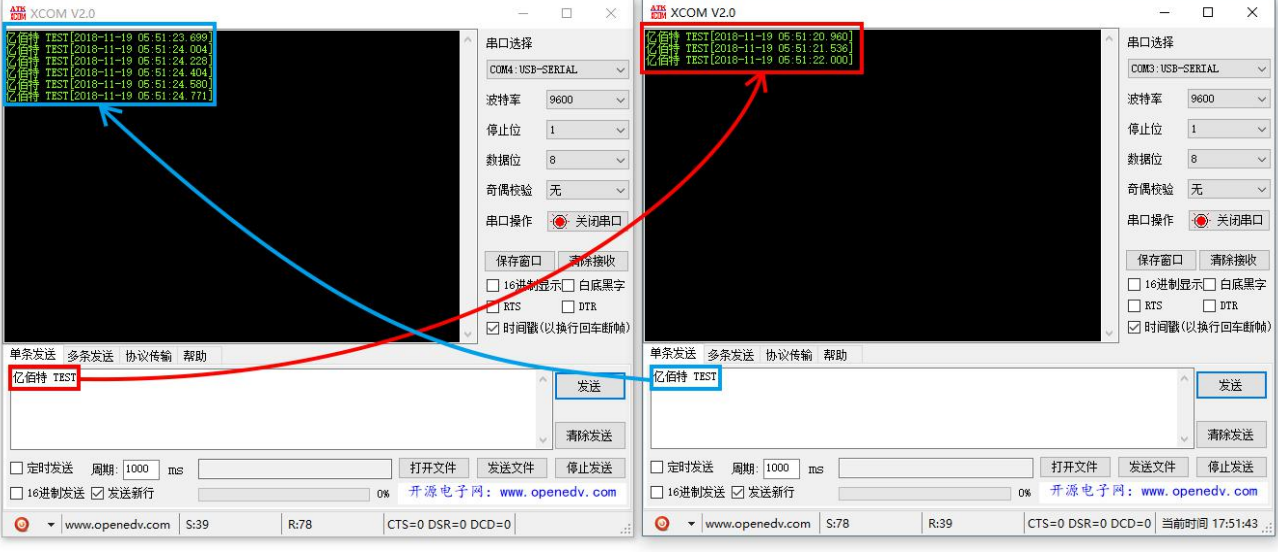

5 若客户需要切换工作模式,可通过 Mode 按键控制,切换不同工作模式(M0 指示灯、M1 指示灯)。长按一次 Mode 按键约 1ms 后松开即为切换一次模式。模式切换详情见下表所示:

| 序号   | 类别     | M1  | M <sub>0</sub> | 注释                                                    |
|------|--------|-----|----------------|-------------------------------------------------------|
| 模式 0 | 透传模式   | 灯熄灭 | 灯熄灭            | 串口打开, 无线打开, 透明传输(出厂默认模式), 支持特<br>殊指令空中配置。             |
| 模式 1 | WOR 模式 | 灯熄灭 | 灯亮             | 可定义为 WOR 发送方和 WOR 接收方, 支持空中唤醒                         |
| 模式 2 | 配置模式   | 灯亮  | 灯熄灭            | 用户通过串口对寄存器进行访问, 从而控制电台工作状态,<br>用户可通过上位机配置软件对电台进行配置操作。 |
| 模式 3 | 深度休眠模式 | 灯亮  | 灯亮             | 电台进入休眠                                                |

注: 电台具有掉电保存模式功能(出厂默认设置为透传模式),用户需要按照 M1、MO 指示灯切换相应模式(立即生效)。

#### <span id="page-5-0"></span>1.4 各部说明

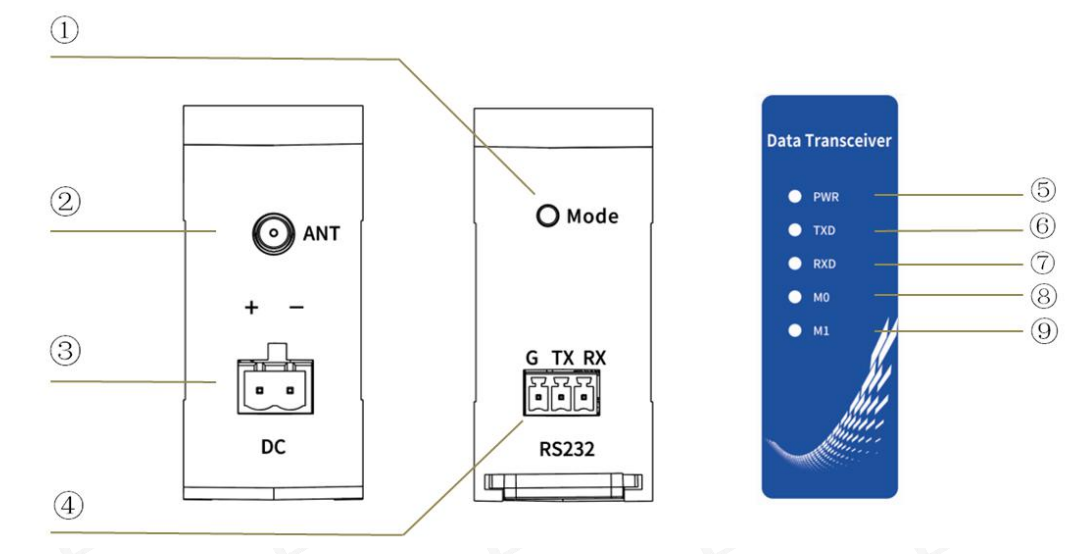

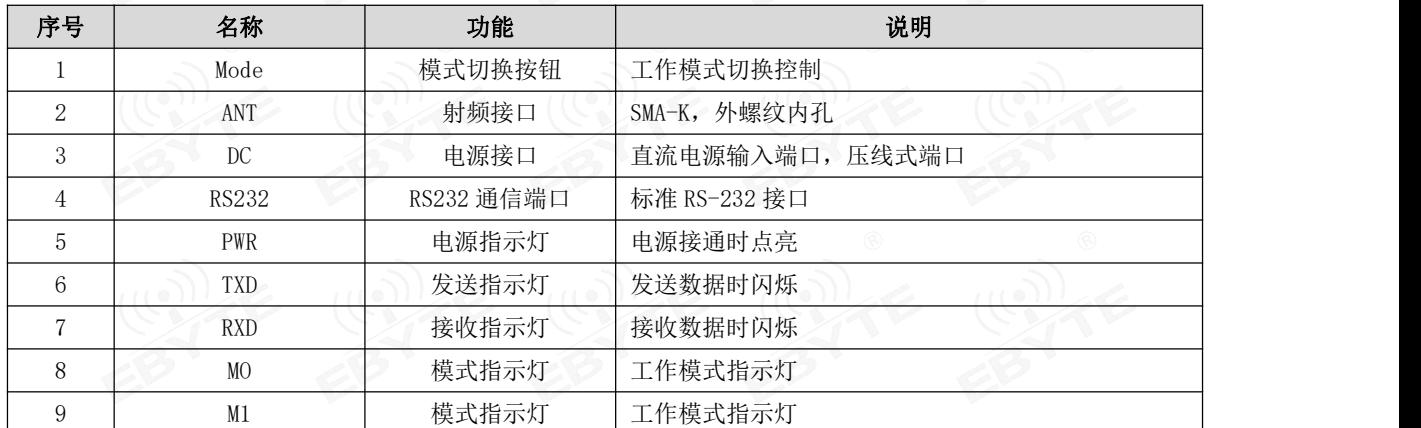

<span id="page-5-1"></span>1.5 安装尺寸

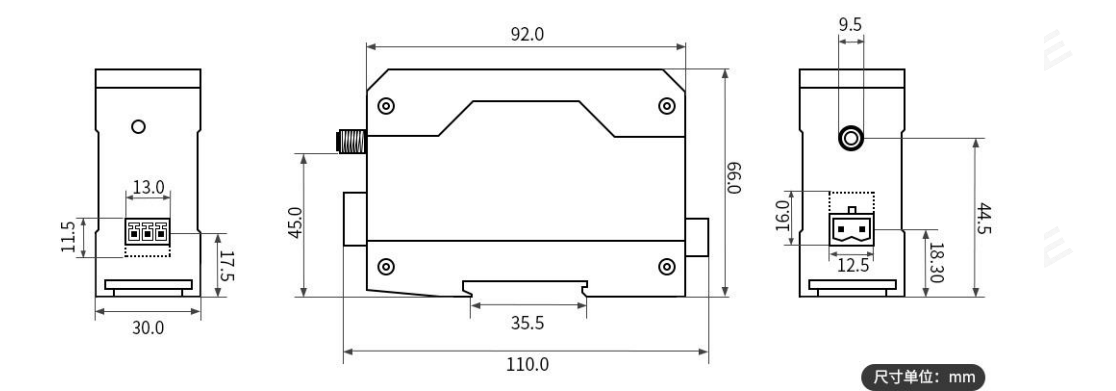

#### <span id="page-6-0"></span>二、接口定义

<span id="page-6-1"></span>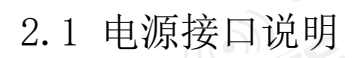

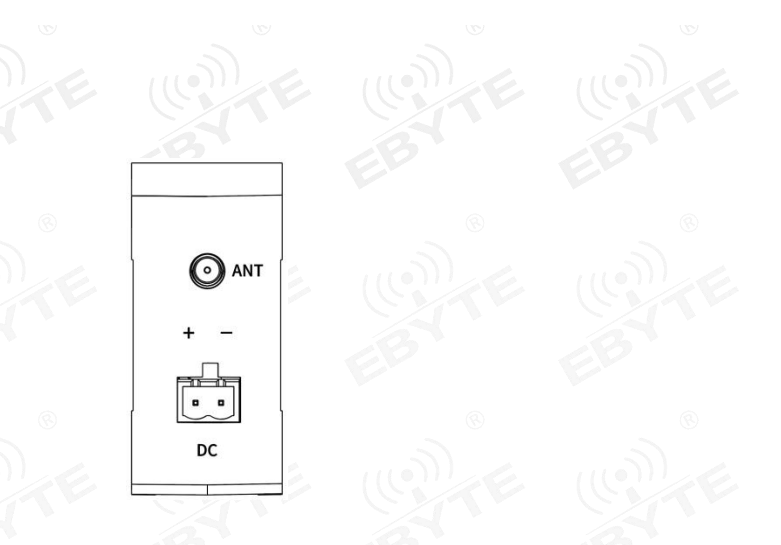

E95-DTU 可以使用 8~28V 直流电源供电, 推荐使用 12V 或 24V 直流电源。接线端口采用 3.81 接线端子(2 Pin)连接。

#### <span id="page-6-2"></span>2.2 通信接口说明

E95-DTU 可以使用 3.81 接线端子通过 RS-232 与设备相连接。

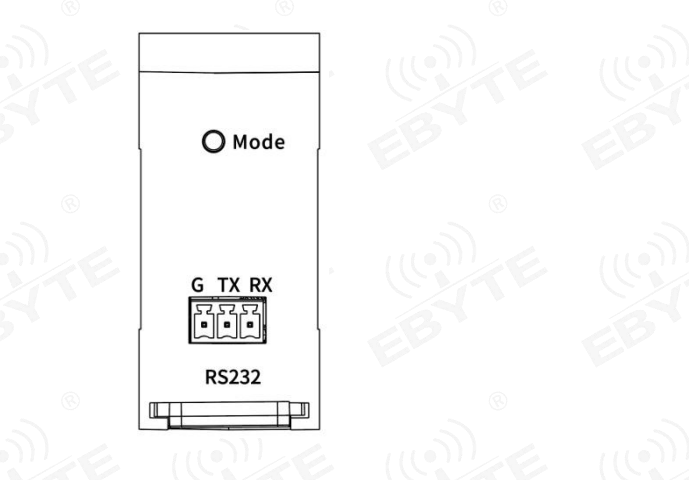

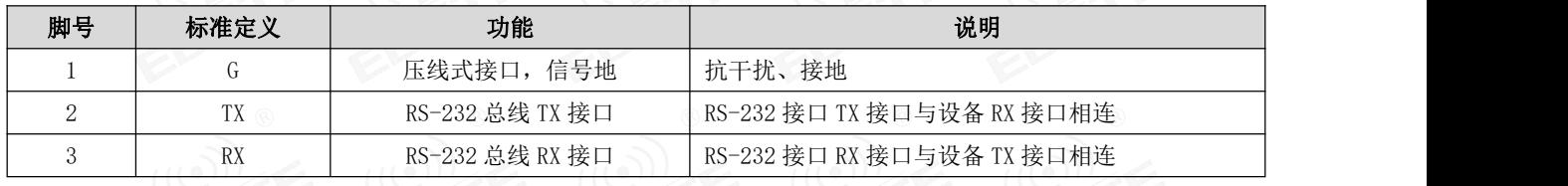

#### <span id="page-7-0"></span>三、技术指标

## <span id="page-7-1"></span>3.1 型号规格 (1) (2) = (1) (2) = (1) (2) = (1)

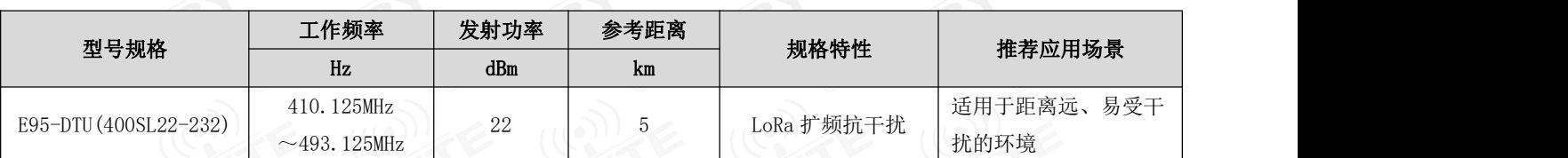

★ 注意: 晴朗天气, 空旷环境无遮挡、12V/1A 电源供电、5dBi 吸盘天线, 天线距离地面高度 2 米, 使用出厂默认参数。

## <span id="page-7-2"></span>3.2 通用规格参数 (i)

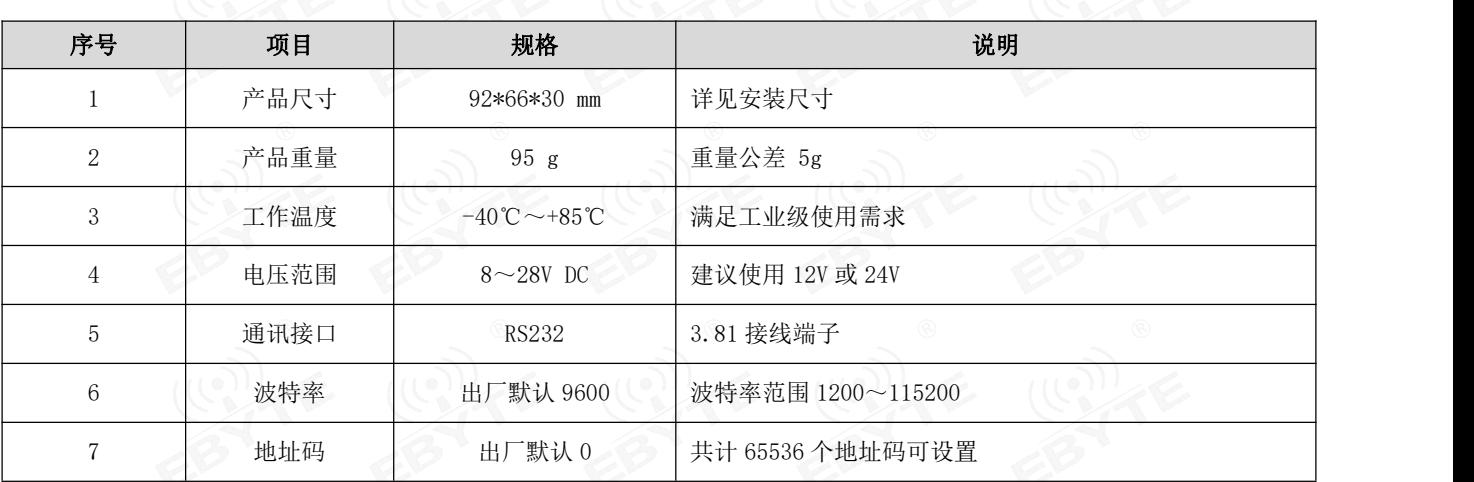

#### <span id="page-7-3"></span>3.3 频率范围及信道数

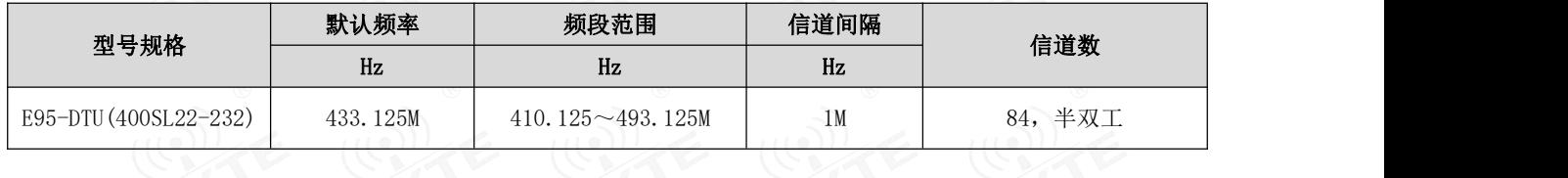

★ 注意:在同一区域内使用多组数传电台同时一对一进行通信,建议每组数传电台设置信道间隔 2MHz 以上。

## <span id="page-7-4"></span>3.4 发射功率等级 (10) (2) (2) (2) (2) (2)

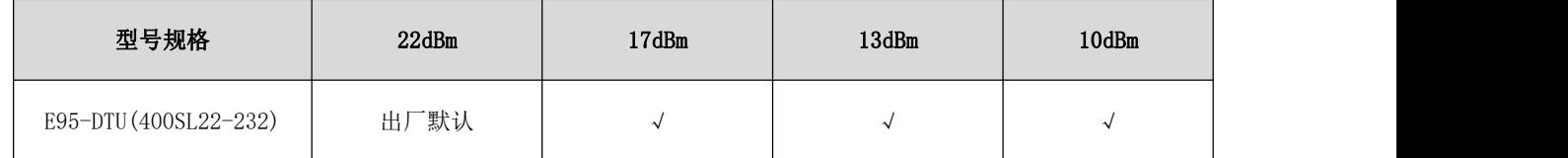

注意:发射功率越低,传输距离越近,但是工作电流并不会同比例降低,建议使用最大发射功率。

#### <span id="page-8-0"></span>3.5 空中速率等级

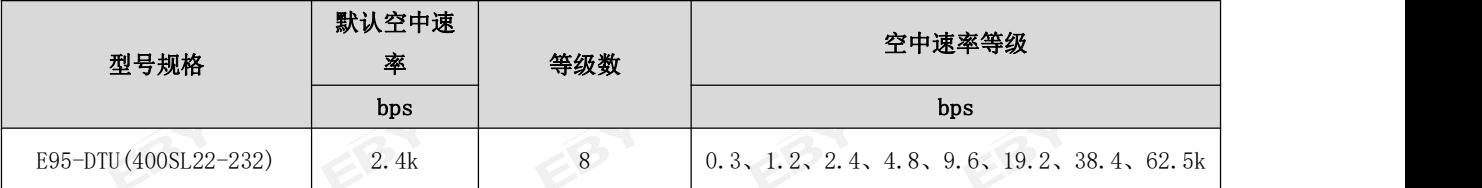

注意:空中速率设置越高,传输速率越快,传输的距离也越近;因此在速率满足使用要求的情况下,建议空速越低越好。

#### <span id="page-8-1"></span>3.6 电流参数

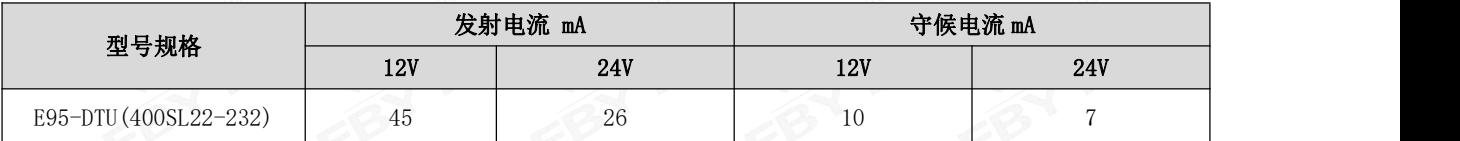

★ 注意:推荐在选择电源时保留 50%以上电流余量,有利于电台长期稳定地工作。

#### <span id="page-8-2"></span>3.7 收发长度及分包方式

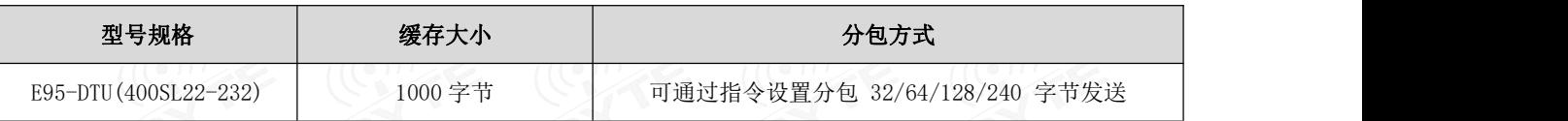

- ★ 注意:
- 1. 电台单次接收数据若大于单包容量,超出部分数据会自动分配到第二次发送,直至发送完成;
- 2. 电台单次接收数据不可大于缓存容量

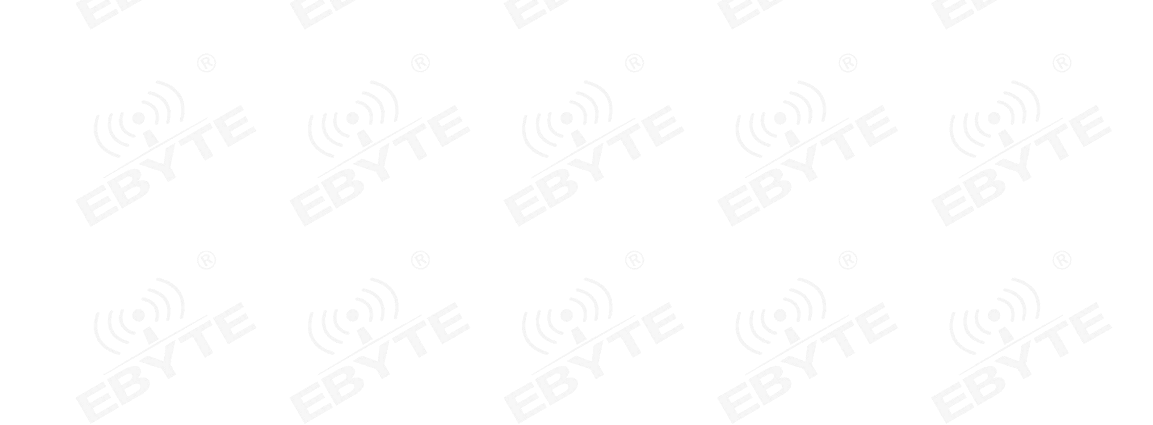

#### <span id="page-9-0"></span>四、功能详解

<span id="page-9-1"></span>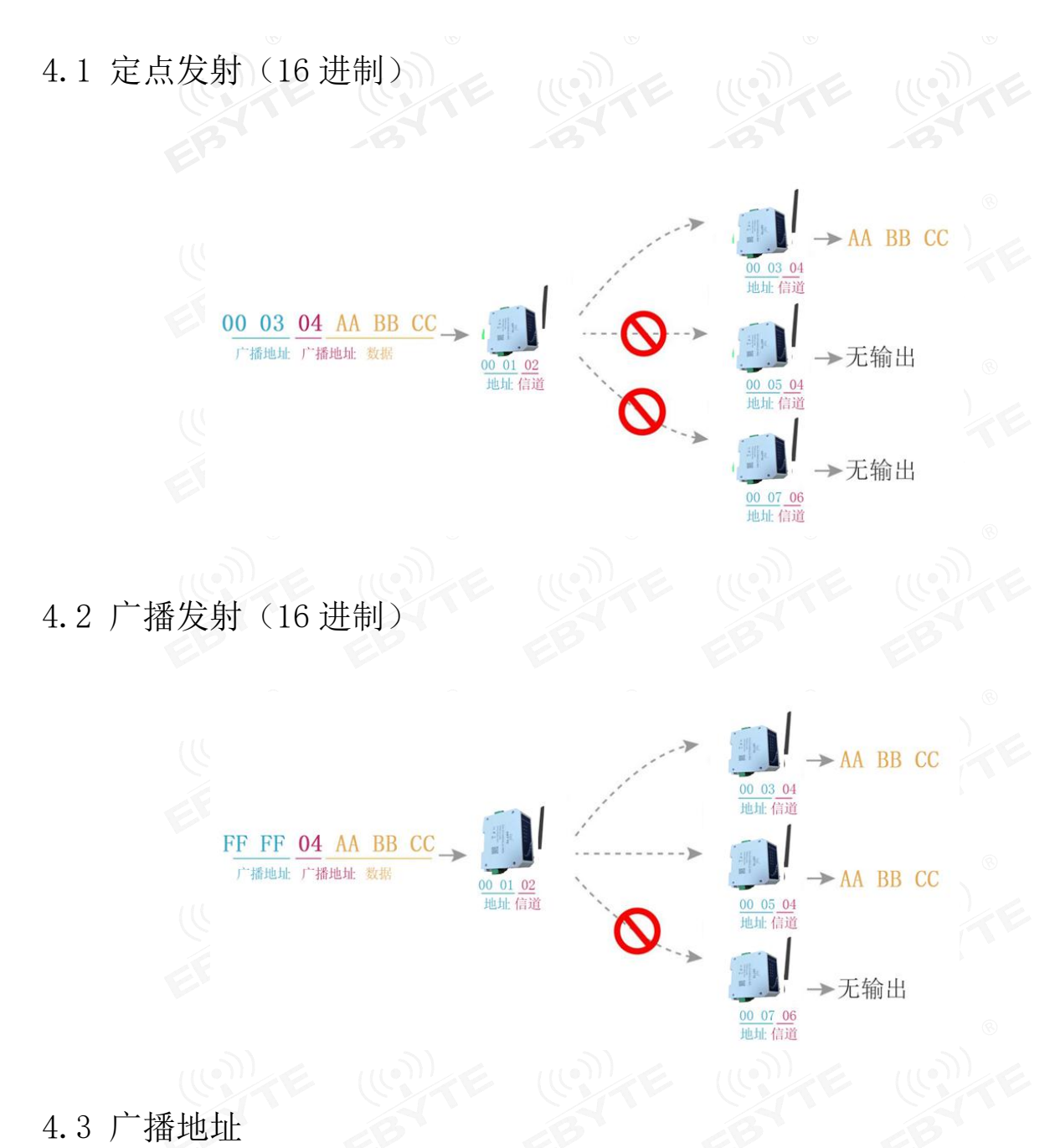

- <span id="page-9-3"></span><span id="page-9-2"></span>
- 举例: 将电台 A 地址设置为 0xFFFF, 信道设置为 0x04。
- 当电台 A 作为发射时(相同模式,透明传输方式), 0x04 信道下所有的接收电台都可以收到数据, 达到广播的目的。

#### <span id="page-9-4"></span>4.4 监听地址

- 举例: 将电台 A 地址设置为 0xFFFF, 信道设置为 0x04。
- 当电台 A 作为接收时,可以接收到 0x04 信道下所有的数据,达到监听的目的。

#### <span id="page-10-0"></span>五、工作模式

E95-DTU 均拥有四种工作模式, 在无苛刻低功耗需求时, 需要正常通信则推荐将电台配置为透传模式(模式 0); 电台出厂时默认设置为透传模式(模式 0)。

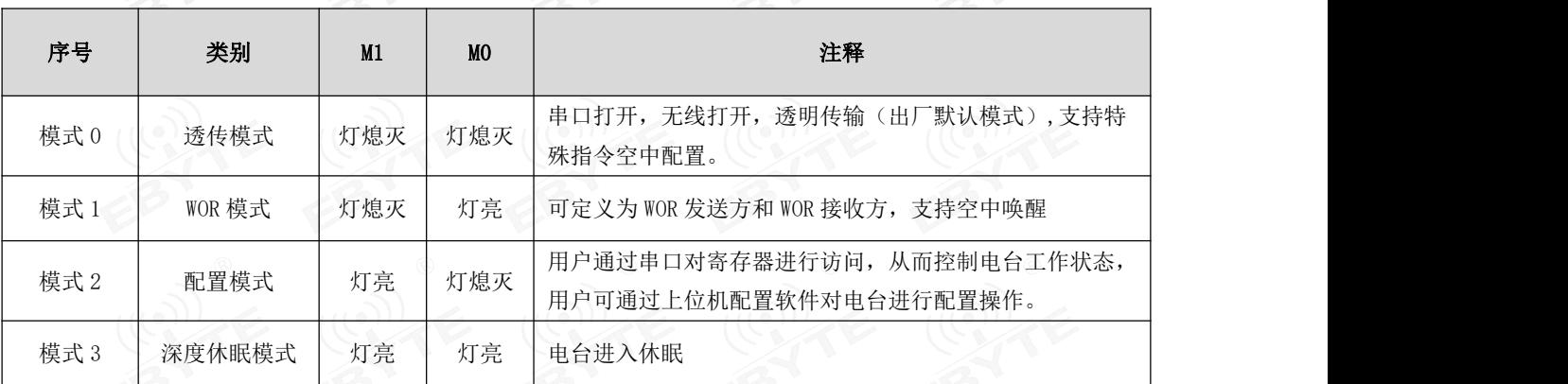

注: 若无低功耗需求, 无需关心 WOR 模式(模式 1)。

#### <span id="page-10-1"></span>5.1 透传模式(模式 0)

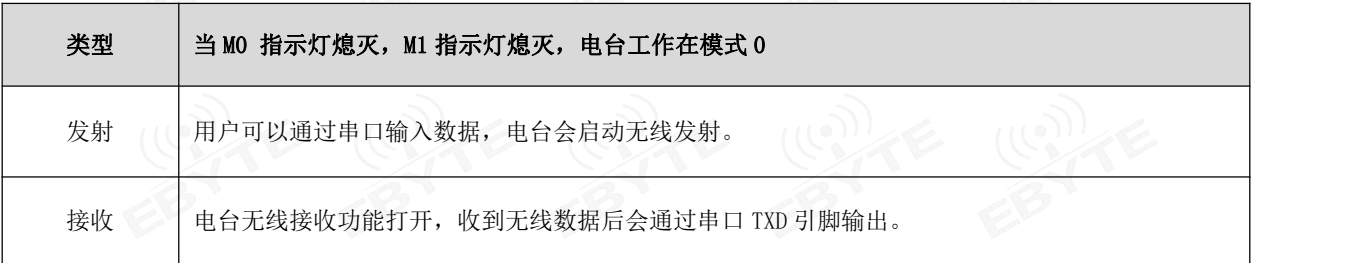

#### <span id="page-10-2"></span>5.2 WOR 模式(模式 1)

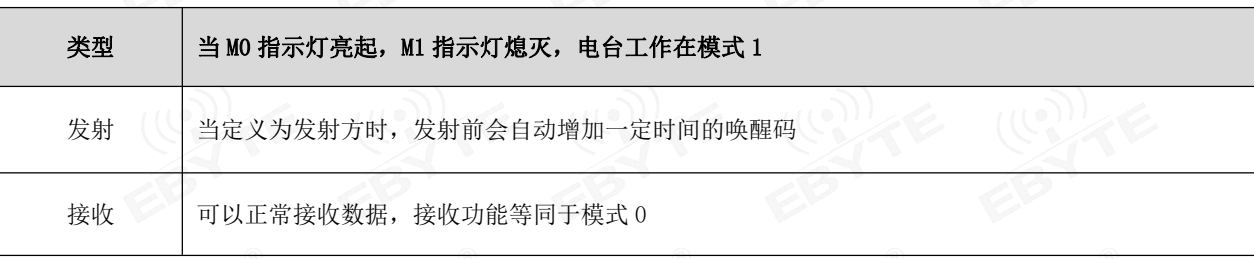

#### <span id="page-10-3"></span>5.3 配置模式(模式 2)

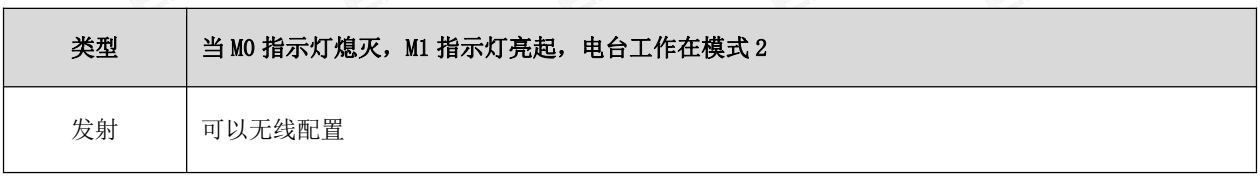

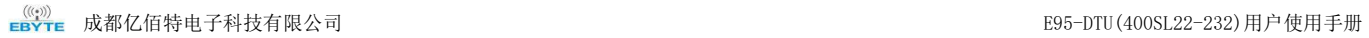

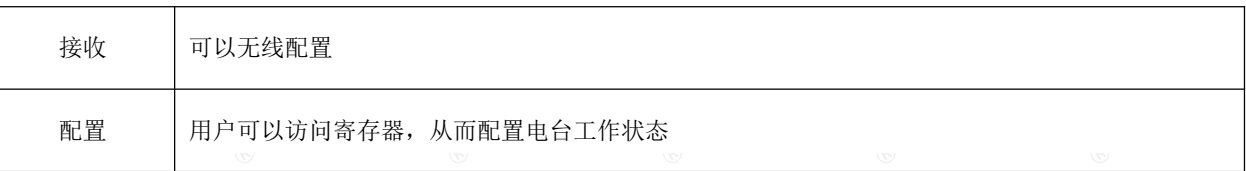

<span id="page-11-0"></span>5.4 深度休眠模式(模式 3)

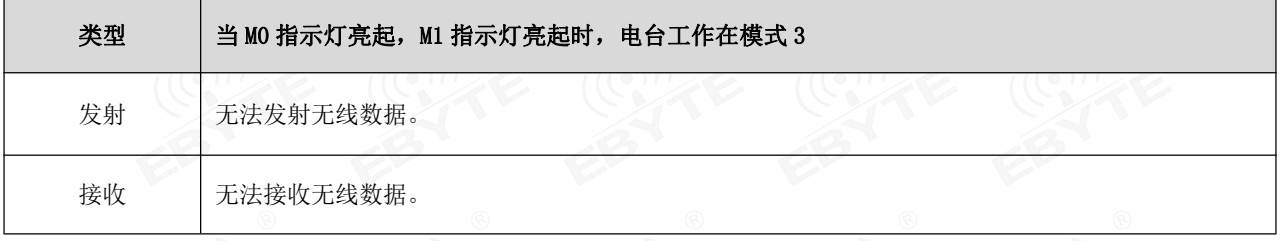

#### <span id="page-11-1"></span>六、寄存器读写控制

<span id="page-11-2"></span>6.1 指令格式

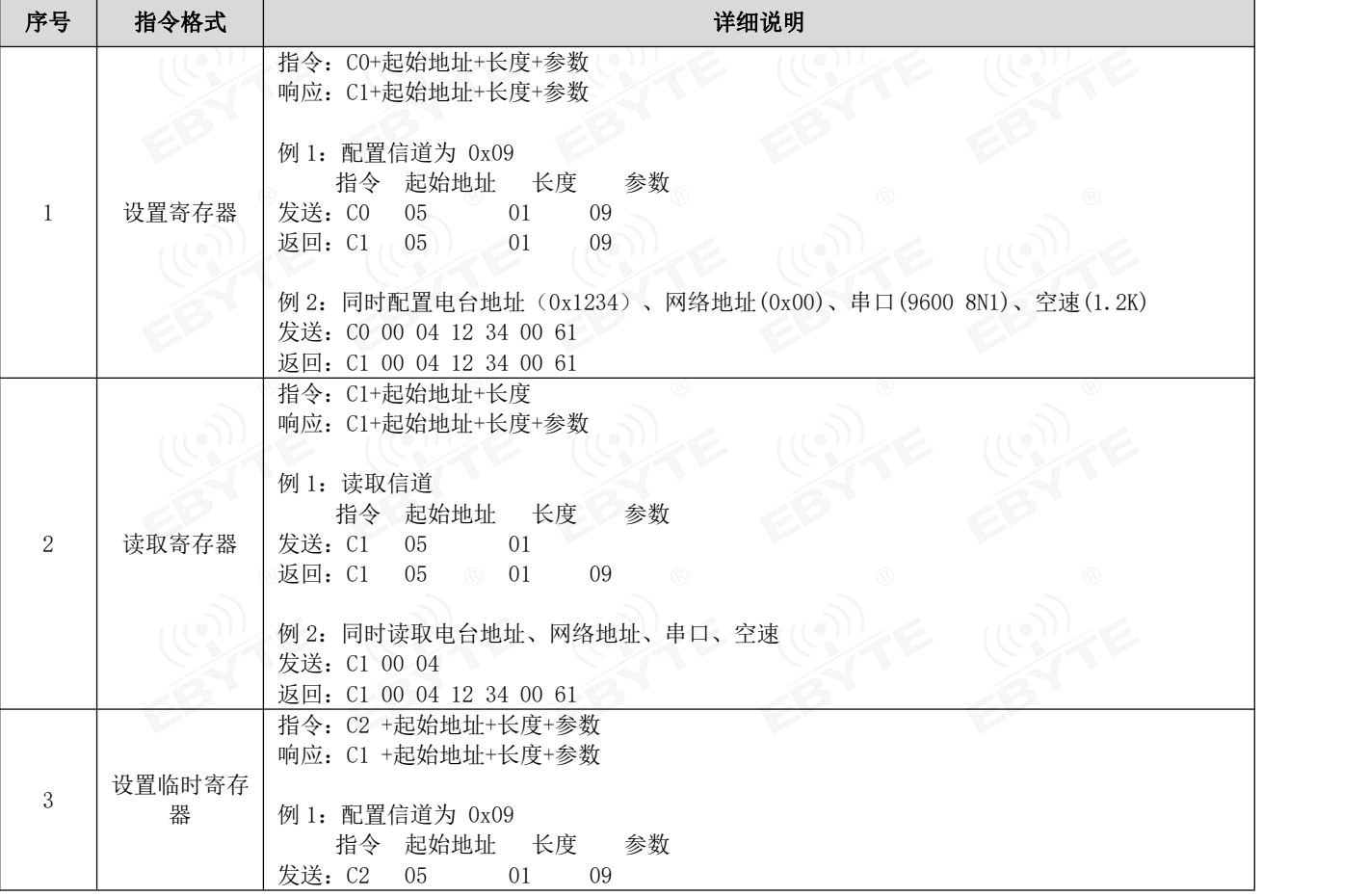

配置模式(模式 2: M1 指示灯亮起, M0 指示灯熄灭)下,支持的指令列表如下(设置时, 只支持 9600, 8N1 格式):

成都亿佰特电子科技有限公司 E95-DTU(400SL22-232)用户使用手册

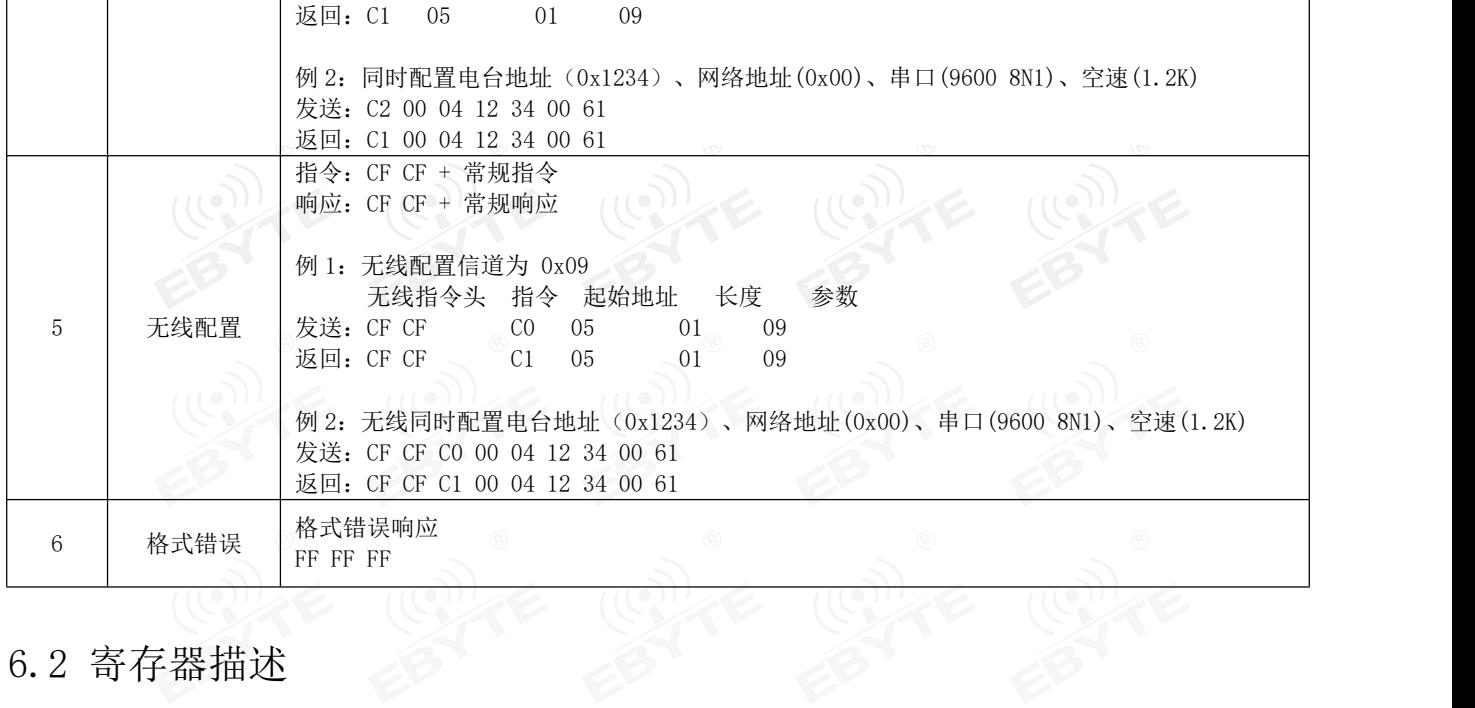

<span id="page-12-0"></span>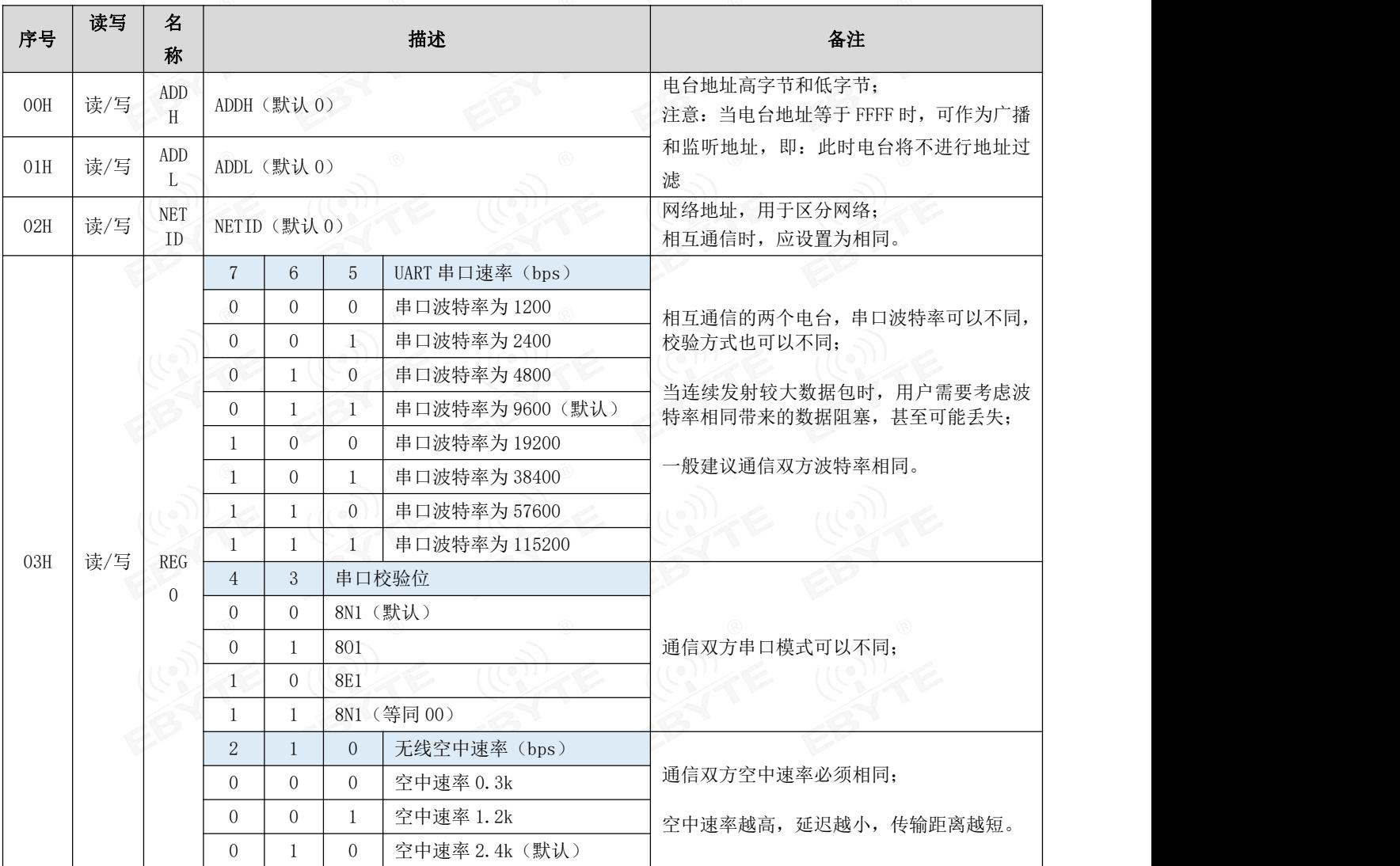

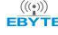

 $\frac{\left<\binom{(c_2)}{2}}{2}$ 巨文在 成都亿佰特电子科技有限公司 E95-DTU(400SL22-232)用户使用手册

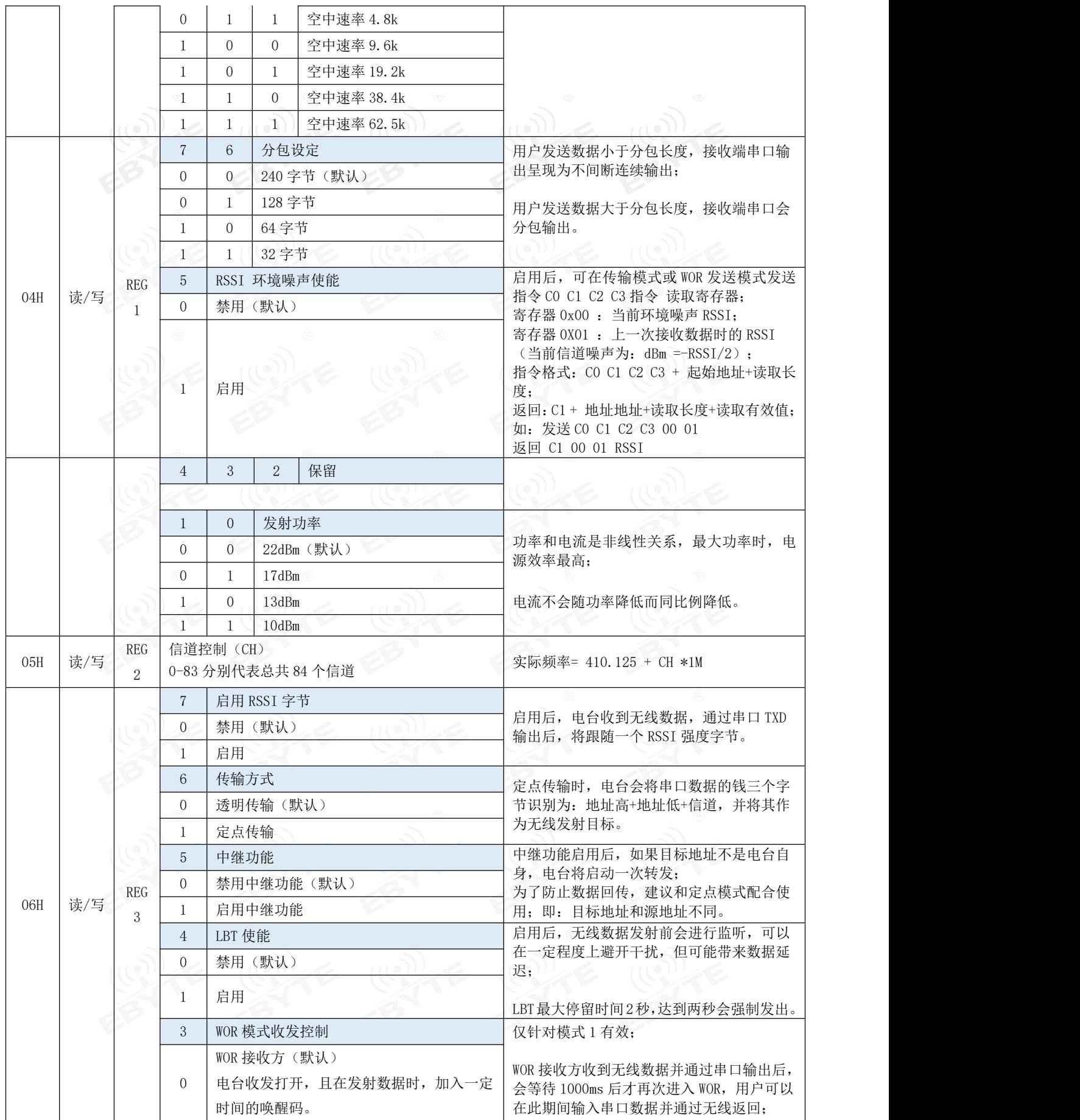

成都亿佰特电子科技有限公司 E95-DTU(400SL22-232)用户使用手册

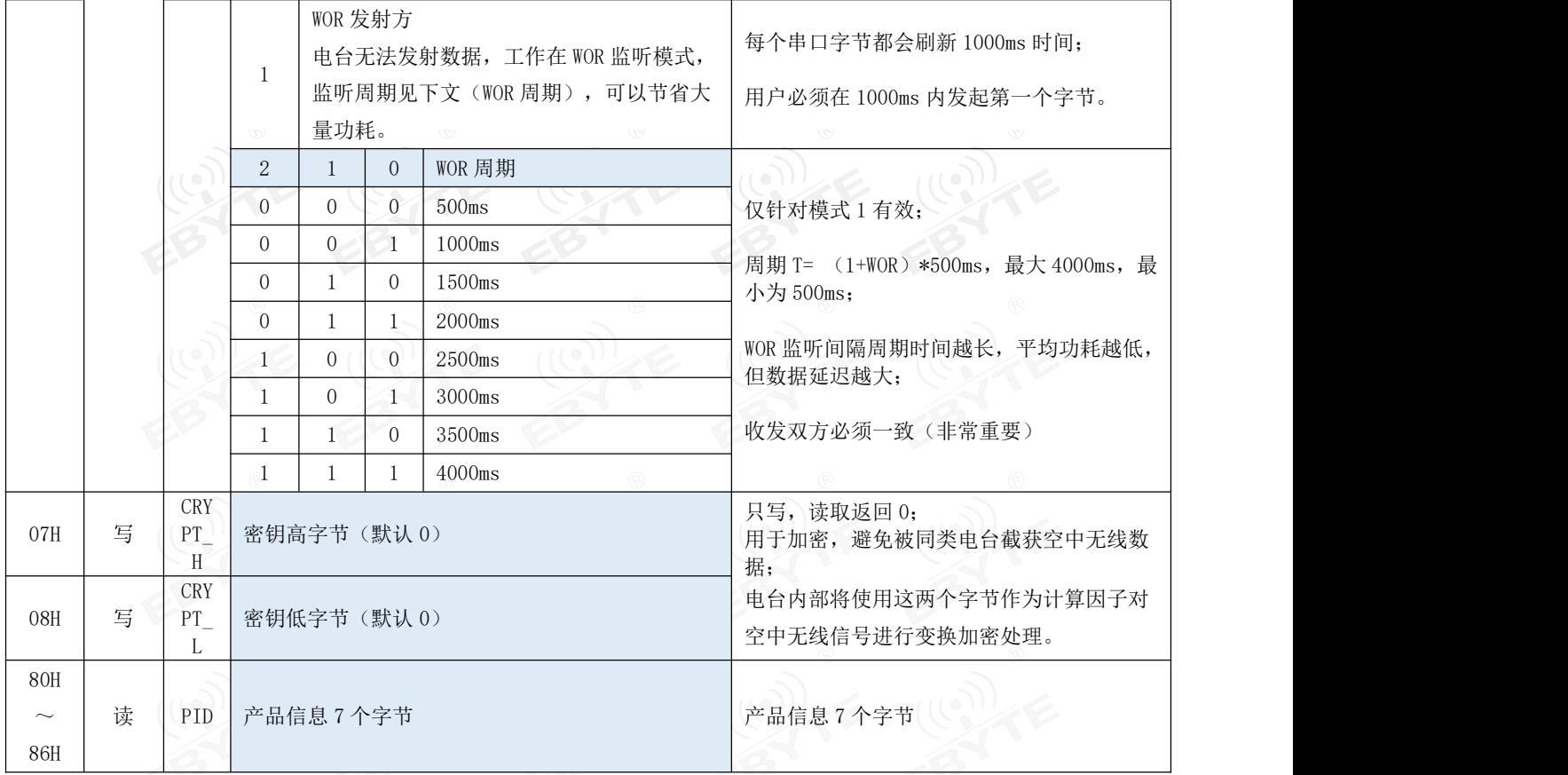

#### <span id="page-14-0"></span>6.3 出厂默认参数

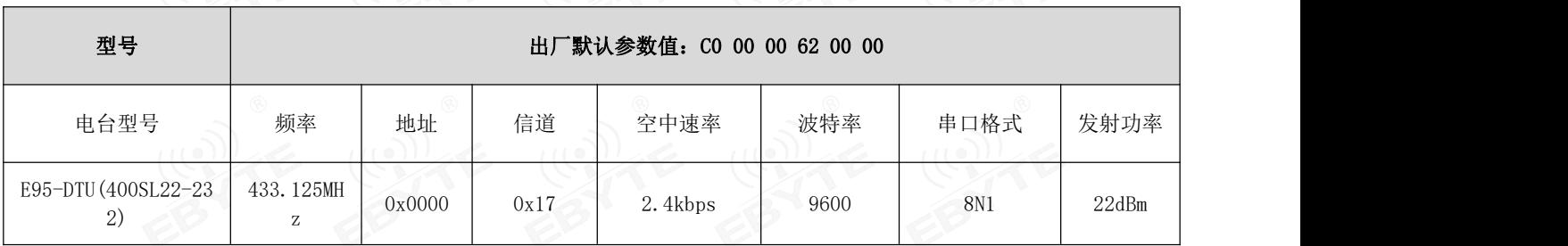

#### <span id="page-15-0"></span>七、中继组网模式使用

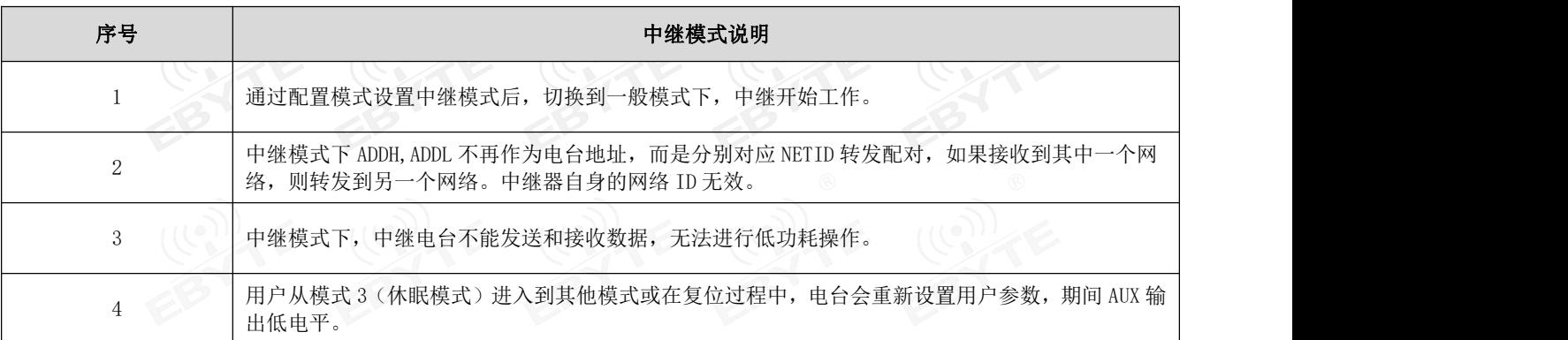

中继组网规则说明:

1、转发规则,中继能将数据在两个 NETID 之间进行双向转发。

2、中继模式下,ADDH\ADDL 不再作为电台地址,作为 NETID 转发配对。

如图:

#### ①一级中继

"节点 1" NETID 为 08。

"节点 2" NETID 为 33。

中继 1 的 ADDH\ADDL 分别为 08, 33。

所以节点 1 (08) 发送的信号能被转发到节点 2 (33)

同时节点 1 和节点 2 地址相同,因此节点 1 发送的数据能被节点 2 收到

②二级中继

中继 2 的 ADDH\ADDL 分别为 33,05。

所以中继 2 能转发中继 1 的数据到网络 NETID:05。

从而节点 3 和节点 4 能接收到节点 1 数据。节点 4 正常输出数据, 节点 3 与节点 1 地址不同, 所以不输出数据。

③双向中继

如图配置: 节点 1 发送的数据节点 2、4 可以收到, 节点 2、4 发送的数据, 节点 1 也可以收到

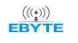

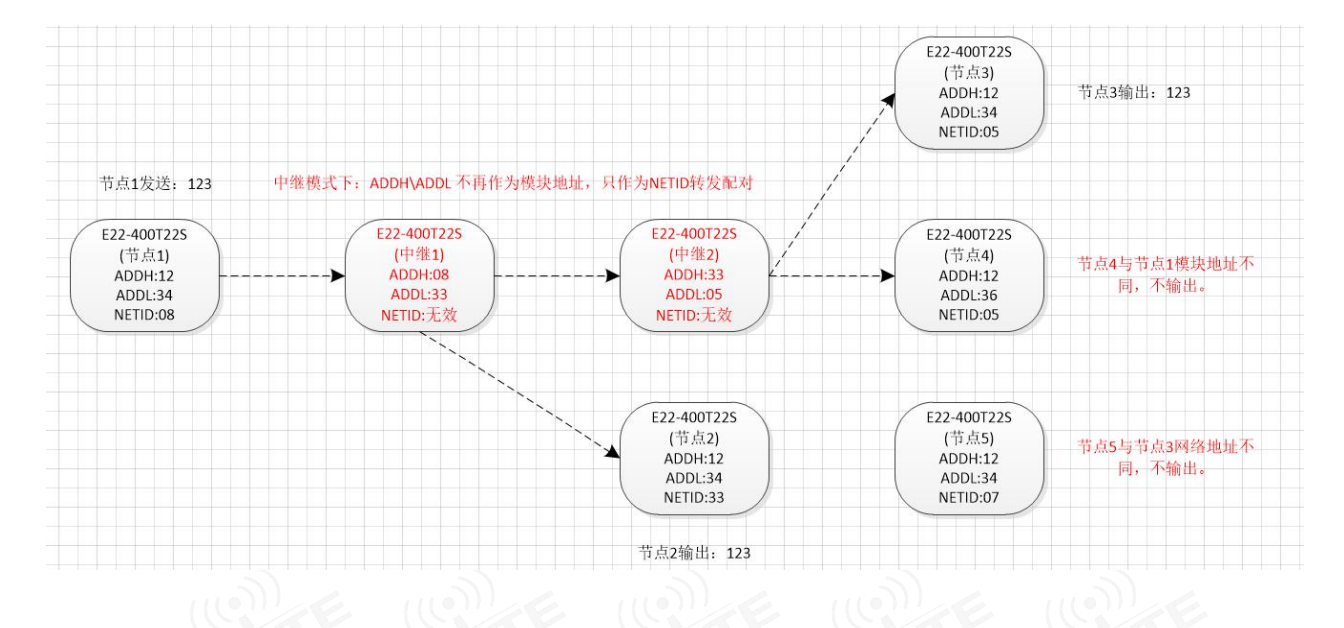

#### <span id="page-16-0"></span>八、上位机配置说明

下图为 E95-DTU (400SL22-232) 配置上位机显示界面,用户可通过 MODE 按键切换为配置模式, 在上位机进行参数快 速配置和读取。

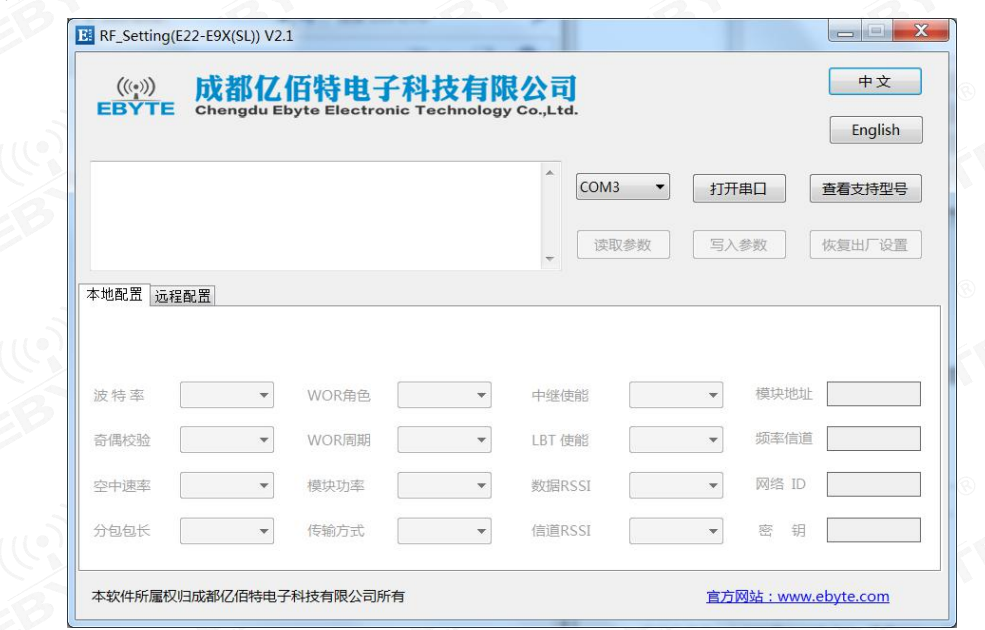

 在配置上位机中,电台地址、频率信道、网络 ID、密钥均为十进制显示模式,其中各参数取值范围: 网络地址:0~65535

频率信道:0~83 网络 ID:0~255

密钥:0~65535

 用户在使用上位机配置中继模式时,需要特别注意,由于在上位机中,各参数为十进制显示模式,所以电台地址和网络 ID 填写时需要通过转换进制。如发射端 A 输入的网络 ID 为 02, 接收端 B 输入的网络 ID 为 10, 则中继端 R 设置电台地 址时,将十六进制数值 0X020A 转换为十进制数值 522 作为中继端 R 填入的电台地址。即此时中继端 R 需要填入的电台 地址值为 522。

#### <span id="page-17-0"></span>九、对电台进行编程

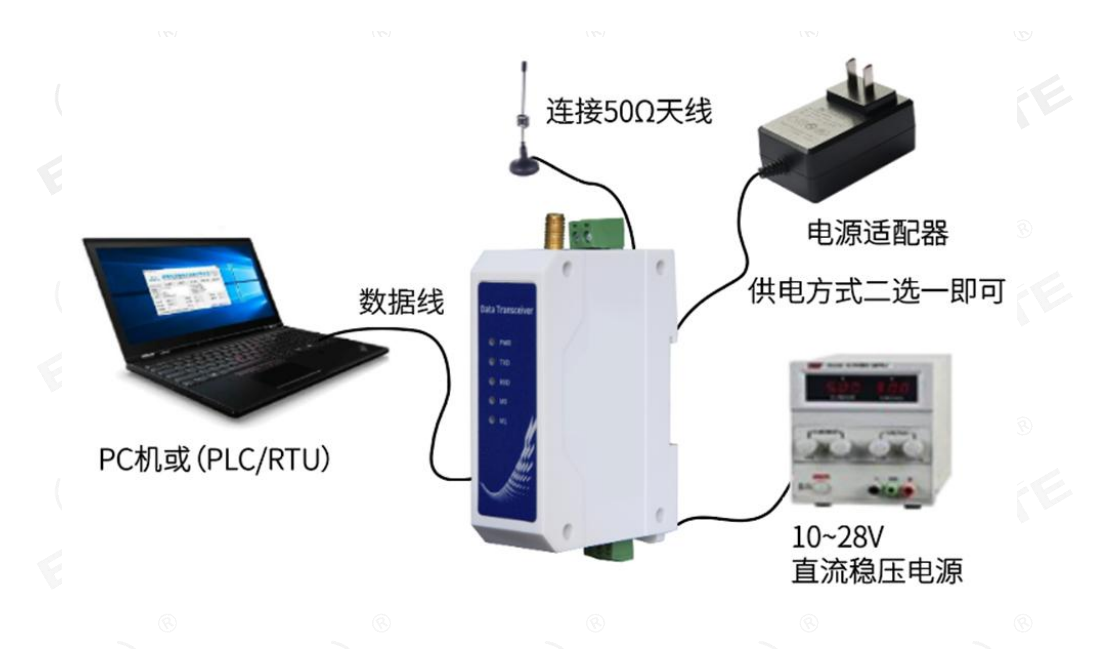

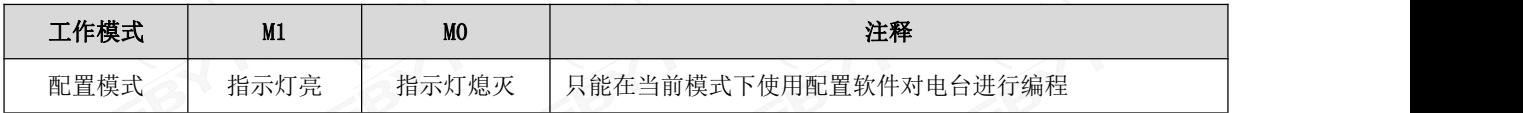

1、 编程只能在特定工作模式下(见上表)进行,编程失败时请确认电台工作模式是否正确。

2、 若无需复杂编程打开 E95-DTU(400SL22-232)配置软件,即可修改相关参数即可。

### <span id="page-17-1"></span>十、在测试及实际应用中的连接示意图

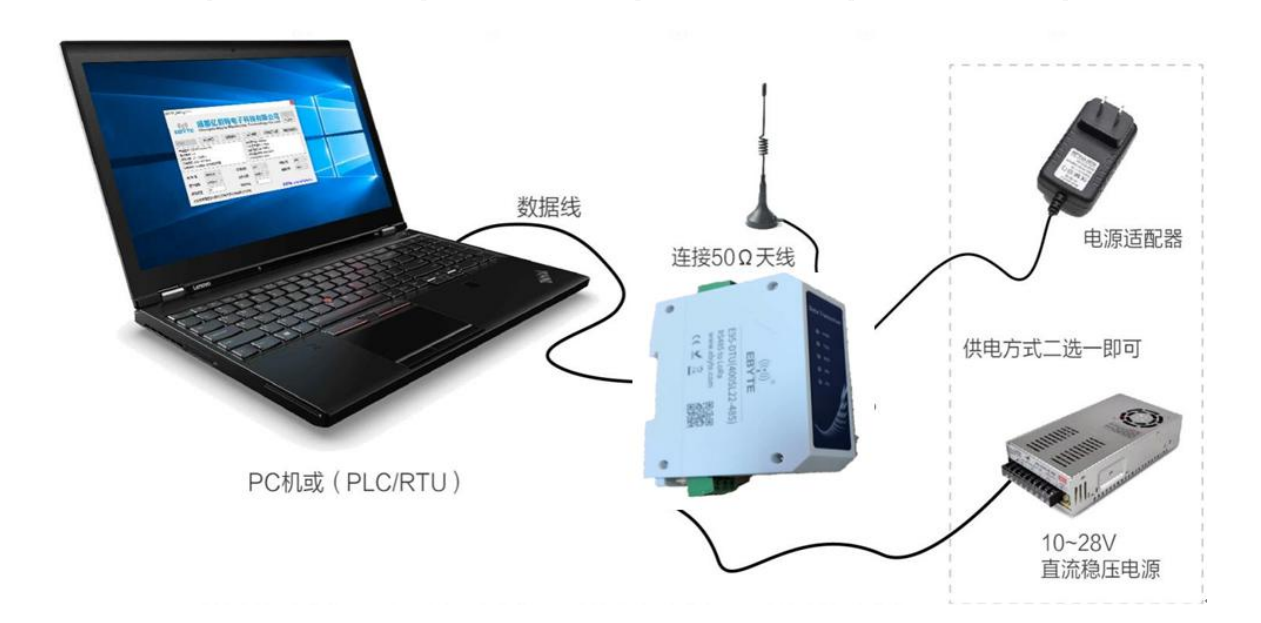

#### <span id="page-18-0"></span>十一、相关产品

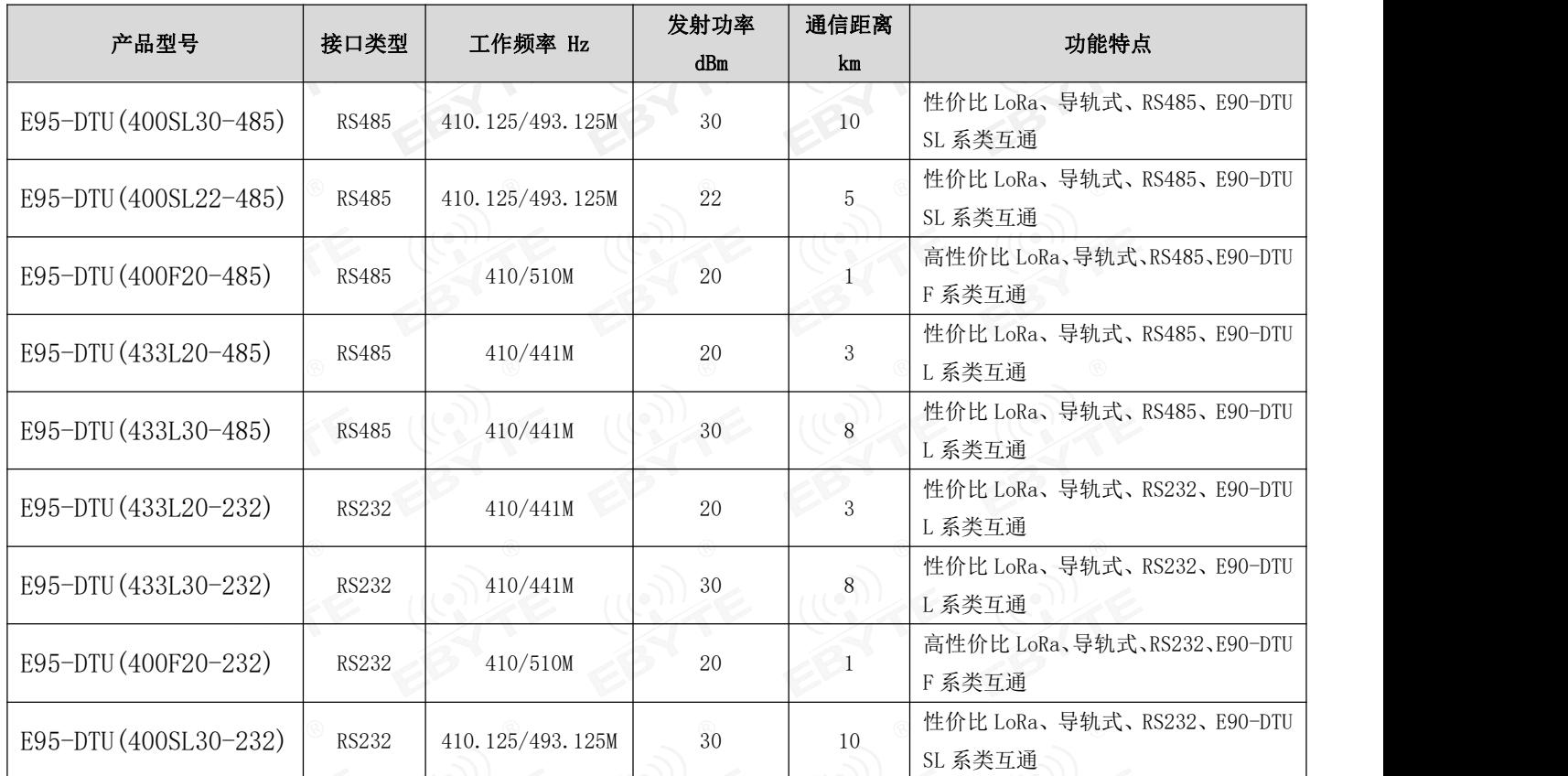

#### <span id="page-18-1"></span>十二、实际应用领域

亿佰特数传电台适用于各类点对点、一点对多点的无线数据传输系统,如智能家庭、物联网改造、电力负荷监控、配网 自动化、水文水情测报、自来水管网监测、城市路灯监控、防空警报控制、铁路信号监控、铁路供水集中控制、输油供气管 网监测、GPS 定位系统、远程抄表、电子吊称、自动报靶、地震测报、防火防盗、环境监测等工业自动化系统,如下图:

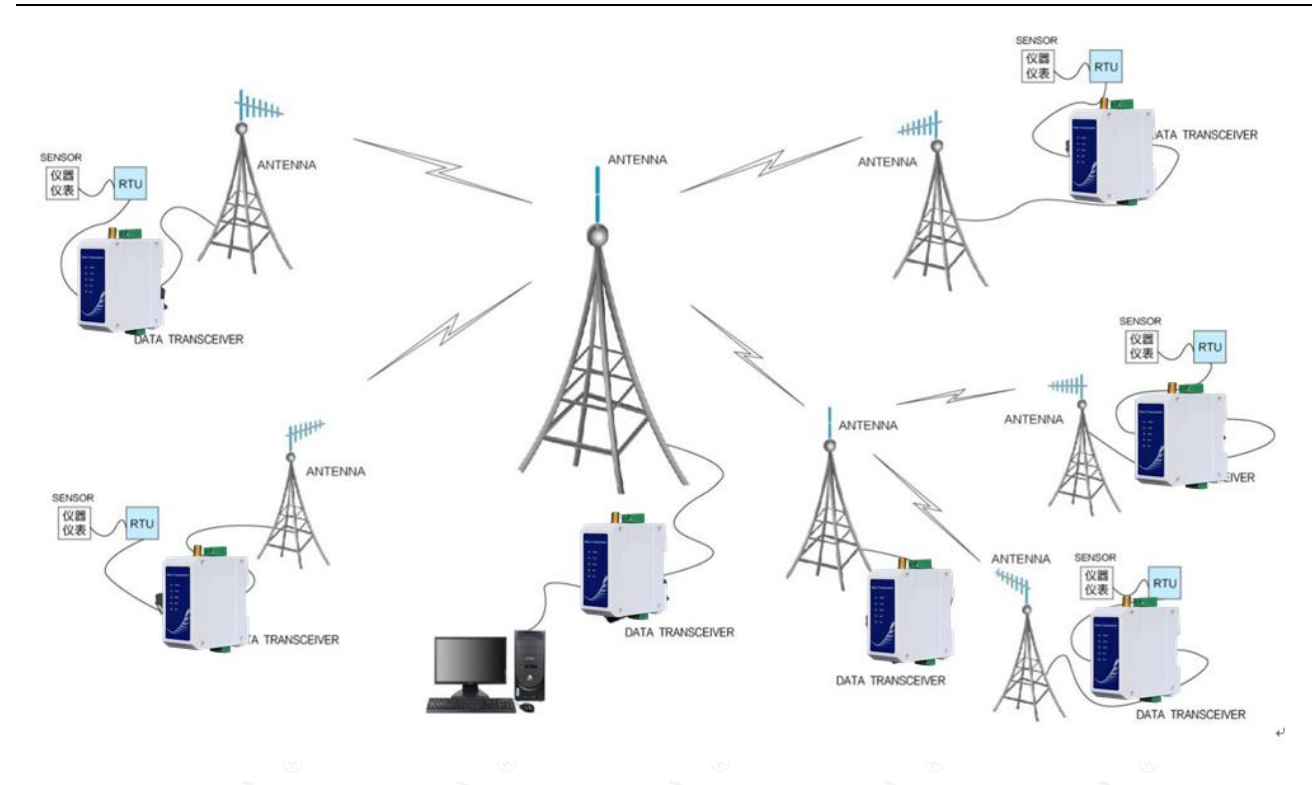

### <span id="page-19-0"></span>十三、使用注意事项

- 1. 在一些易燃性场所(如煤矿矿井)或易爆危险物体(如引爆用雷管)附近时,不可操作本电台。
- 2. 应选用合适的直流稳压电源,要求抗高频干扰能力强、纹波小、并有足够的带载能力;最好还具有过流、过压保护及防 雷等功能,确保数传电台正常工作。
- 3. 不要在超出数传电台环境特性的工作环境中使用,如高温、潮湿、低温、强电磁场或灰尘较大的环境中使用。
- 4. 不要让数传电台连续不断地处于满负荷发射状态,否则可能会烧坏发射机。
- 5. 数传电台的地线应与外接设备(如 PC 机、PLC 等)的地线及电源的地线良好连接,否则容易烧坏通信接口等;切勿带 电插、拔串口。
- 6. 在对数传电台进行测试时,必须接上匹配的天线或 50Ω假负载,否则容易损坏发射机;如果接了天线,那么人体离天线 的距离最好超过 2 米, 以免造成伤害, 切勿在发射时触摸天线。
- 7. 无线数传电台在不同环境下往往有不相同通信距离,通信距离往往受到温度、湿度、障碍物密度、障碍物体积、电磁环 境所影响;为了保证可以获得稳定的通信,建议预留 50%以上的通信距离余量。
- 8. 若实测通信距离不理想,建议从天线品质和天线的安装方式入手分析改善通信距离。亦可与 support@cdebyte.com 取得 联系、寻求帮助。
- 9. 在选配电源时,除需要按照推荐保留 50%的电流余量,更应注意其纹波不得超过 100mV。

#### <span id="page-19-1"></span>十四、重要声明

- 1. 亿佰特保留对本说明书中所有内容的最终解释权及修改权。
- 2. 由于随着产品的硬件及软件的不断改进,本说明书可能会有所更改,恕不另行告知,最终应以最新版的说明书为准。

#### <span id="page-20-0"></span>修订历史

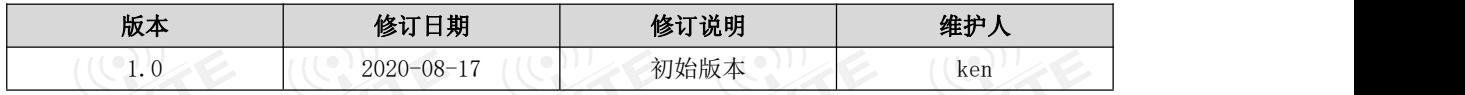

<span id="page-20-1"></span>关于我们

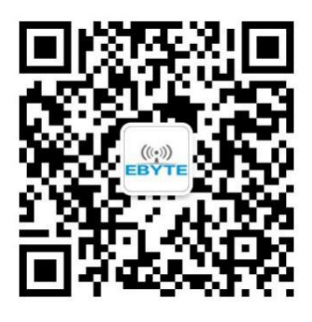

销售热线:4000-330-990 公司电话:028-61399028 技术支持: [support@cdebyte.com](mailto:support@cdebyte.com) < 官方网站: www.ebyte.com 公司地址:四川省成都市高新西区西区大道 199 号 B5 栋

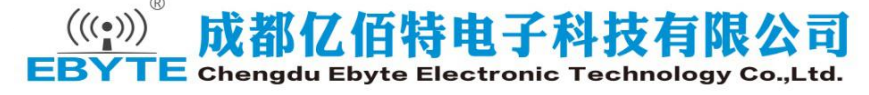

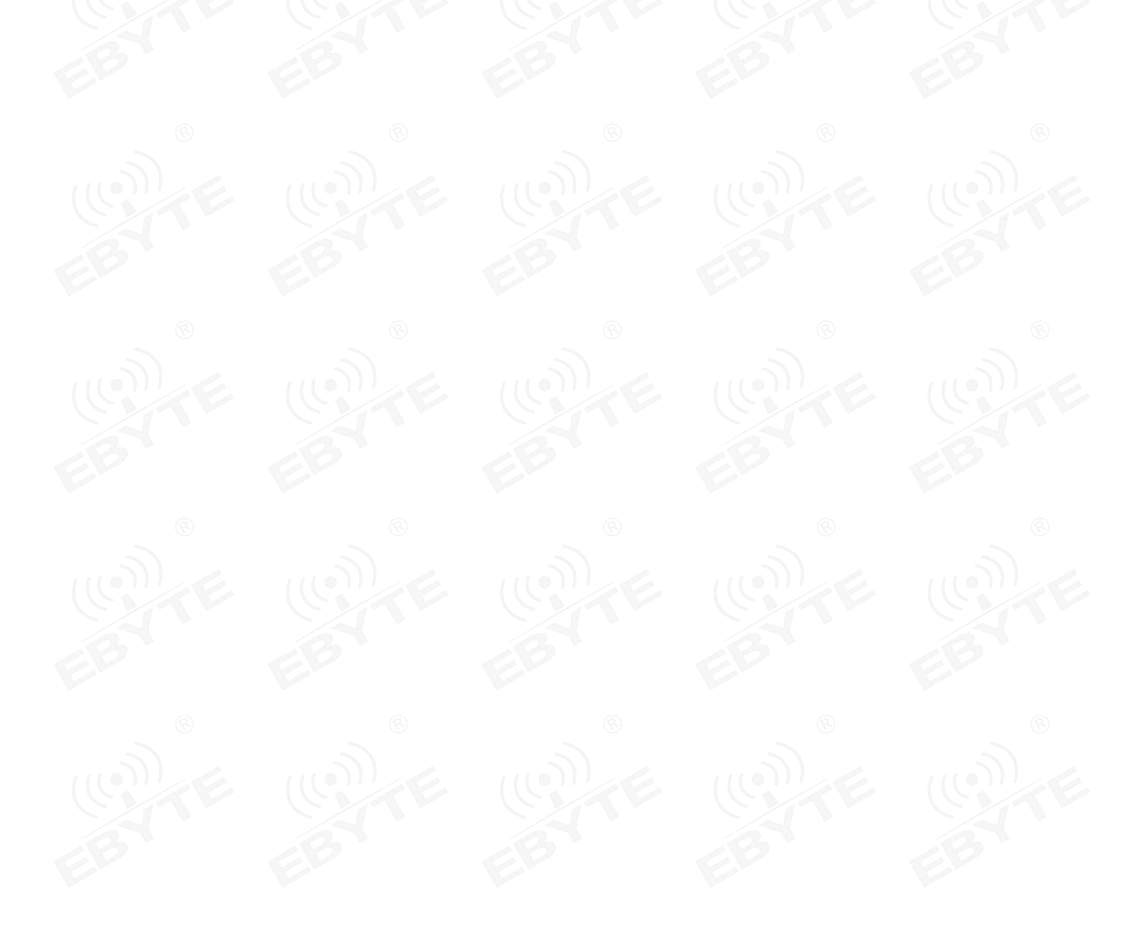